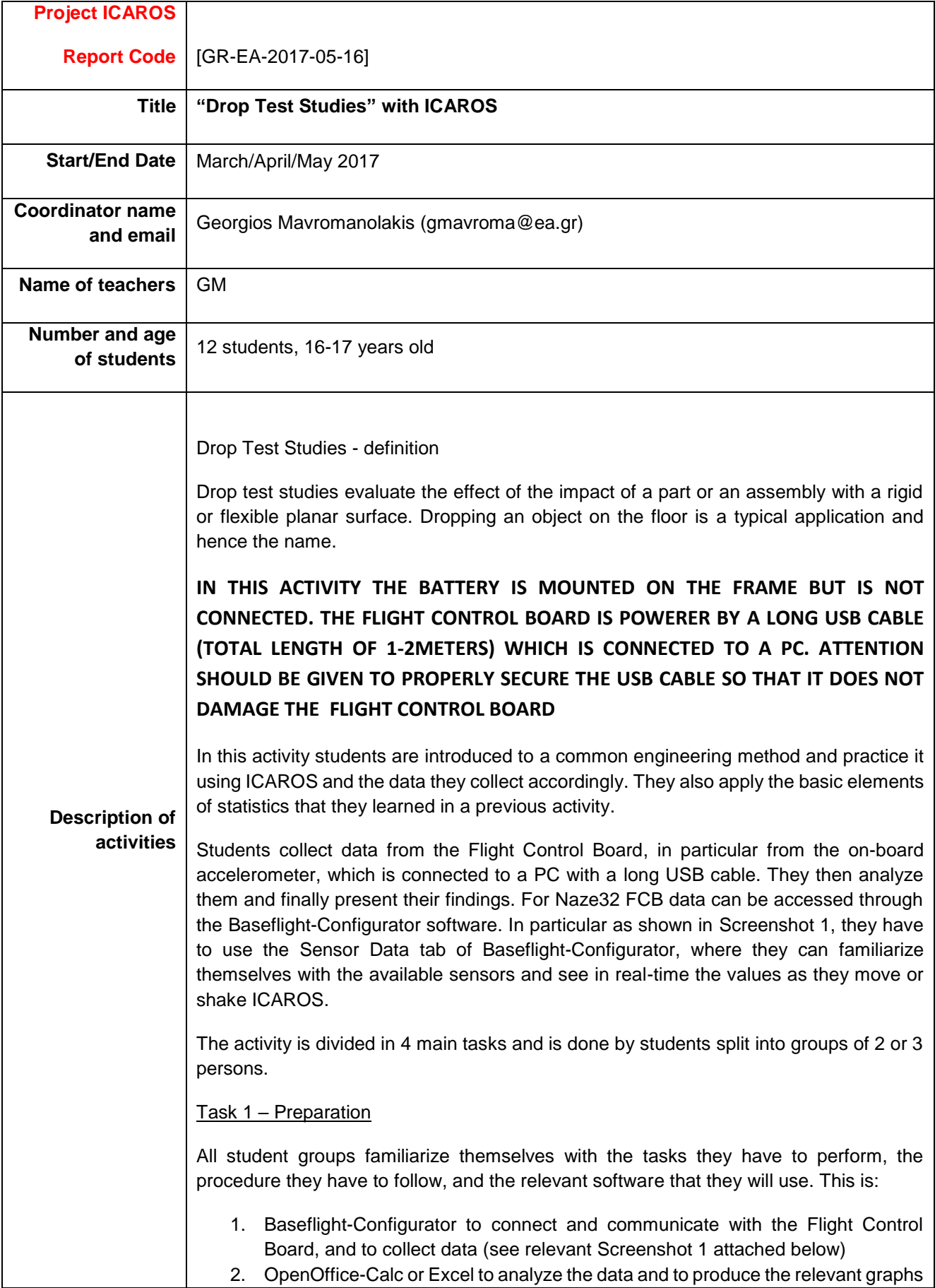

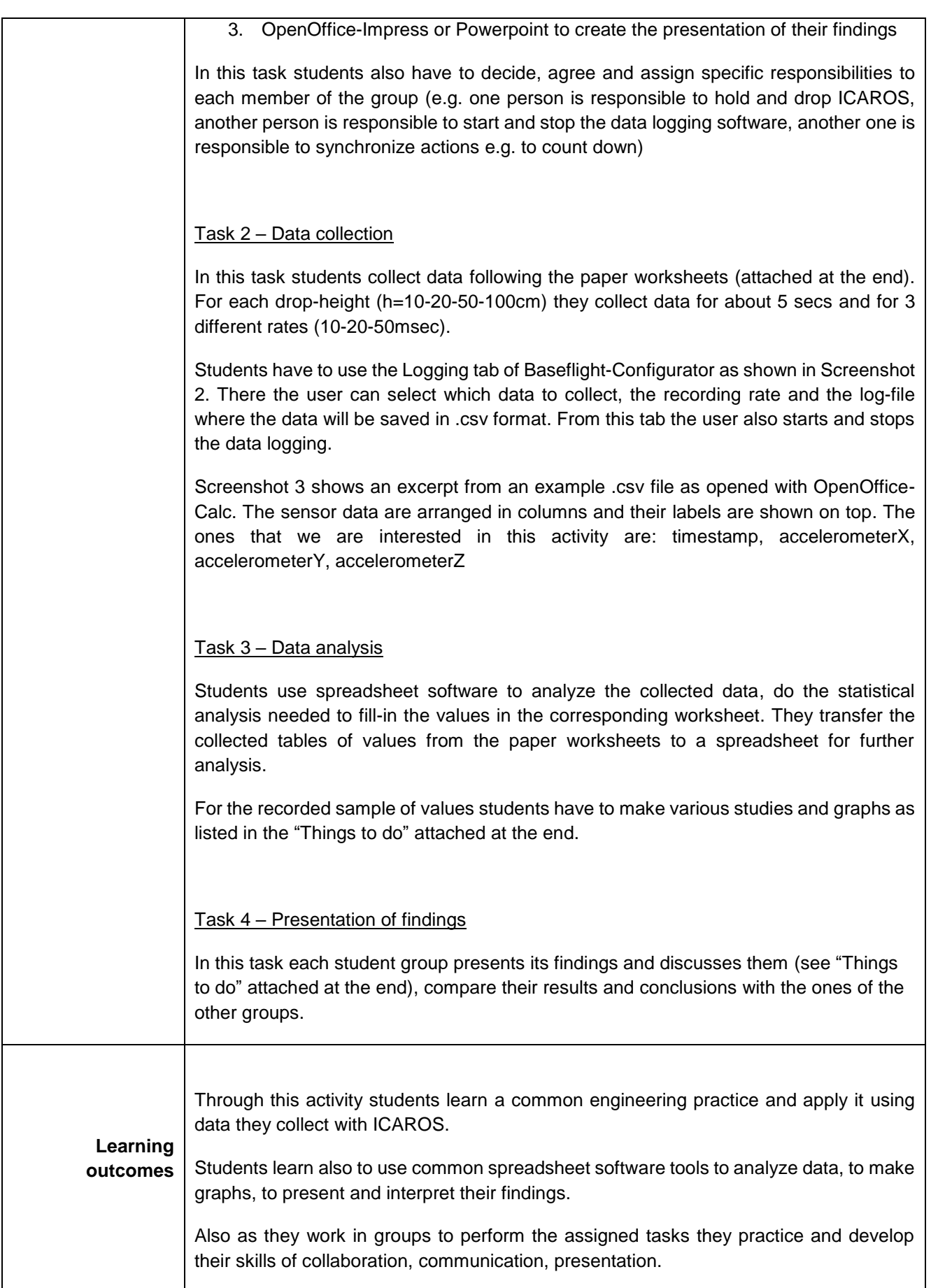

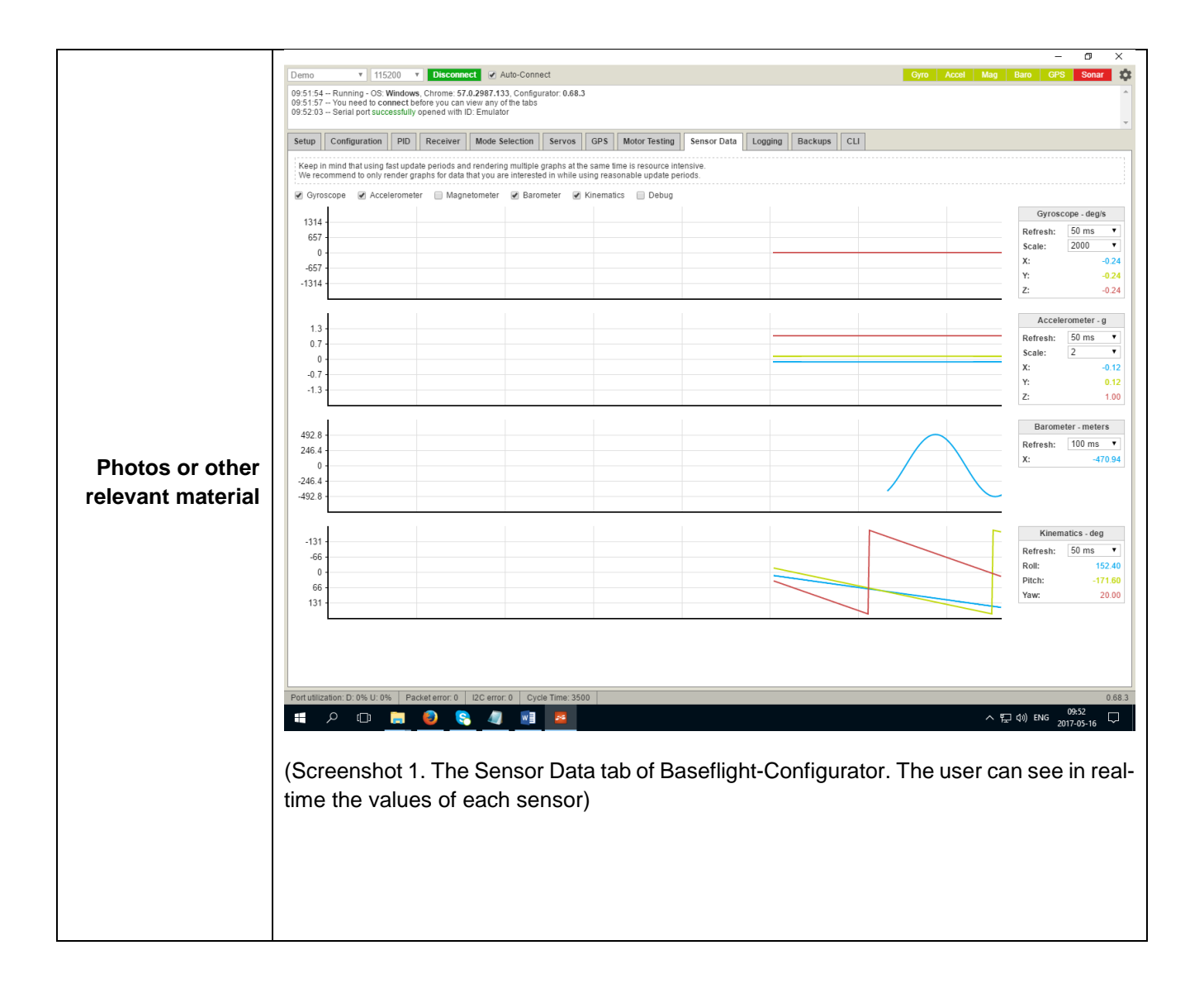

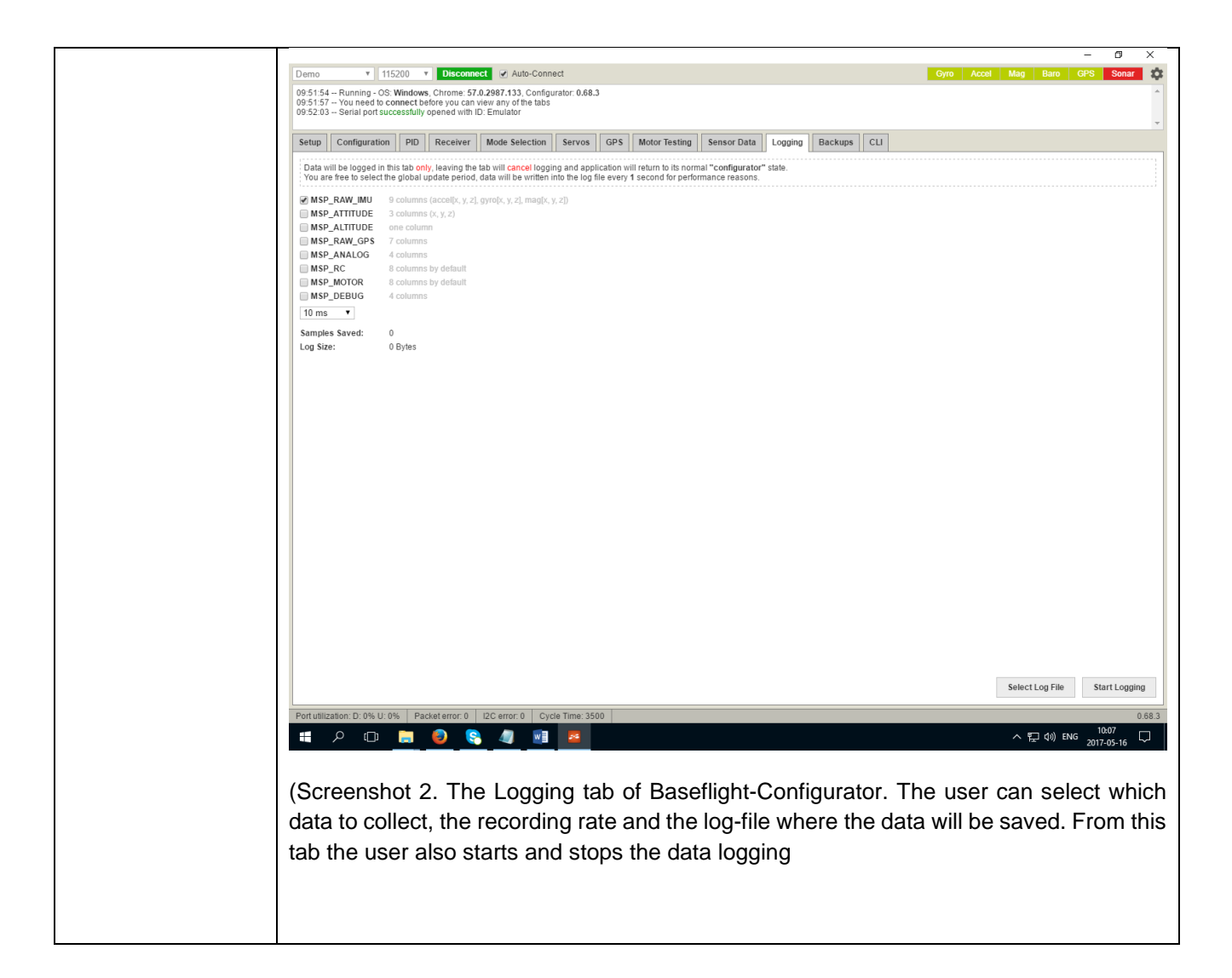

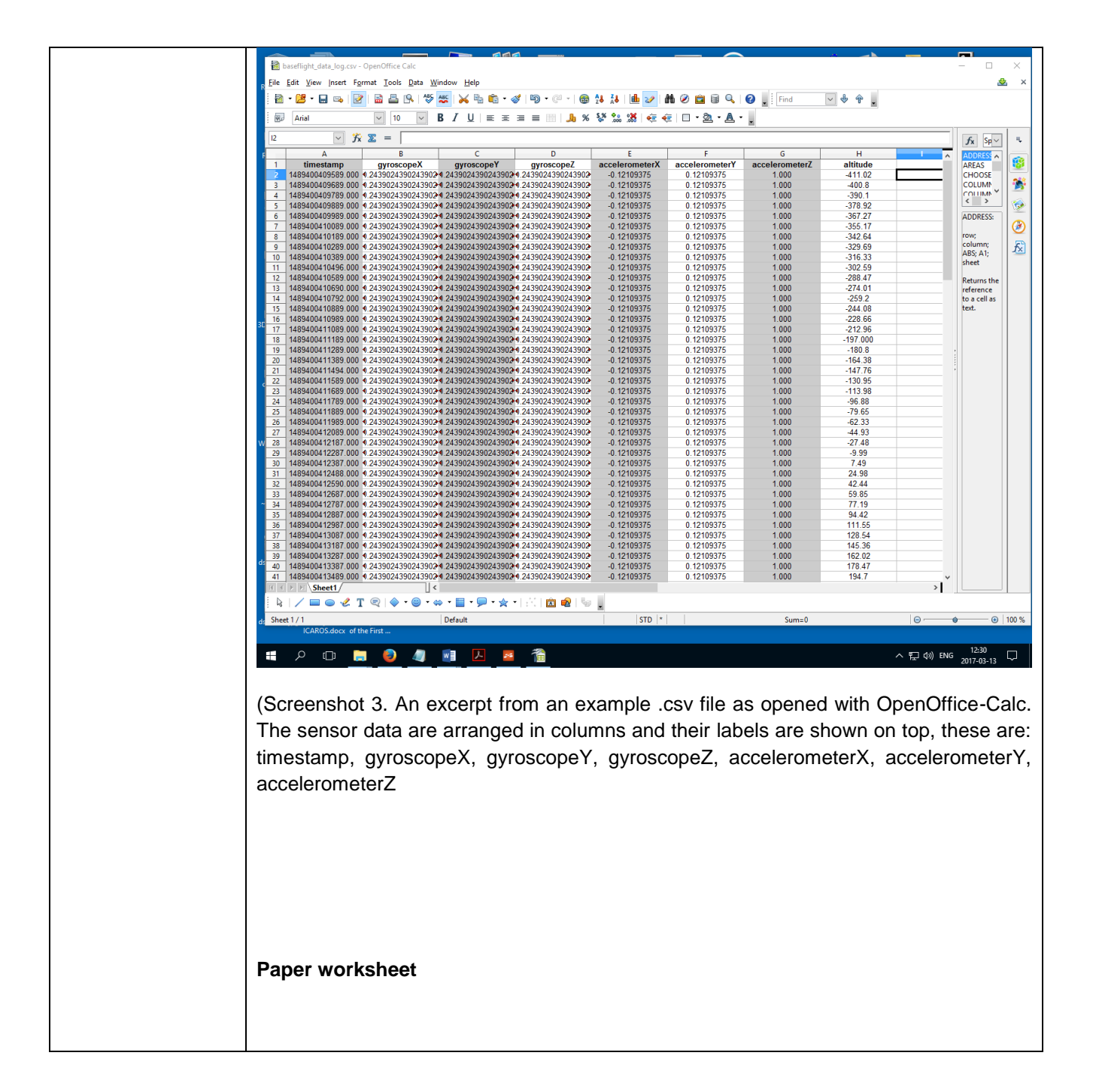

# **Drop Test Study - Report Tables**

## **Drop height (cm) = 10**

Velocity at impact (m/sec) =

Velocity at impact (km/hr) =

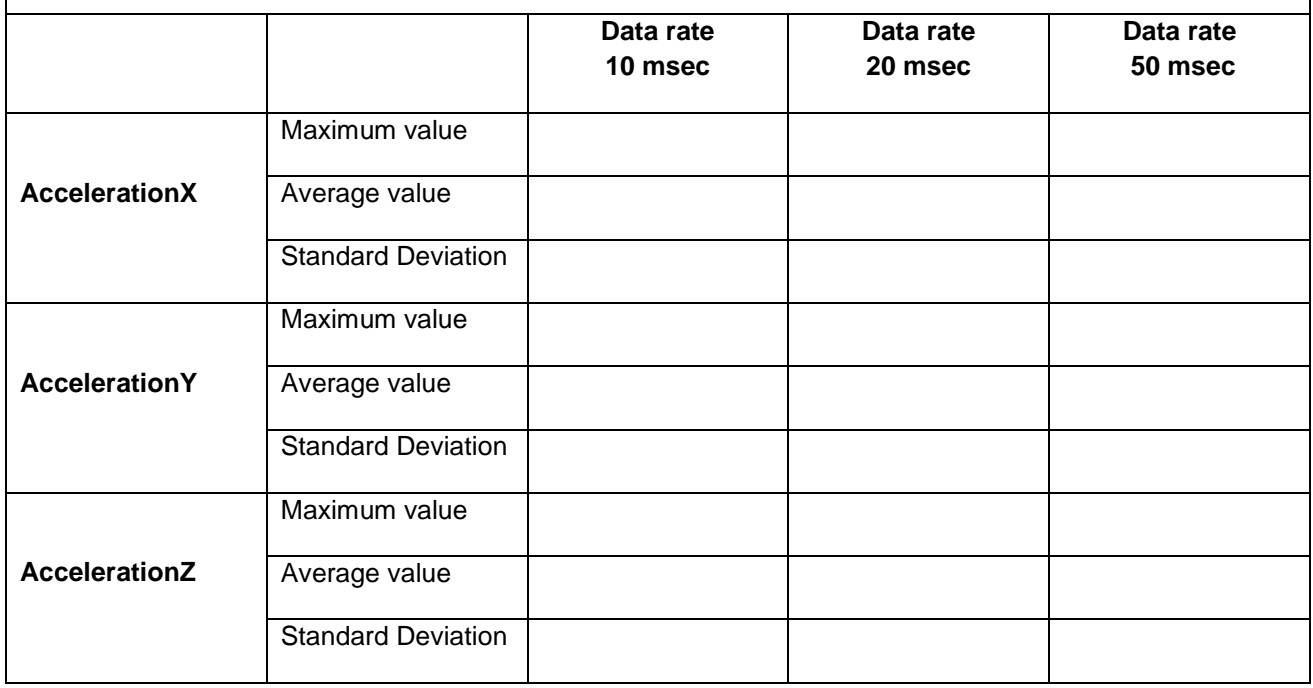

### **Drop height (cm) = 20**

Velocity at impact (m/sec) =

Velocity at impact (km/hr) =

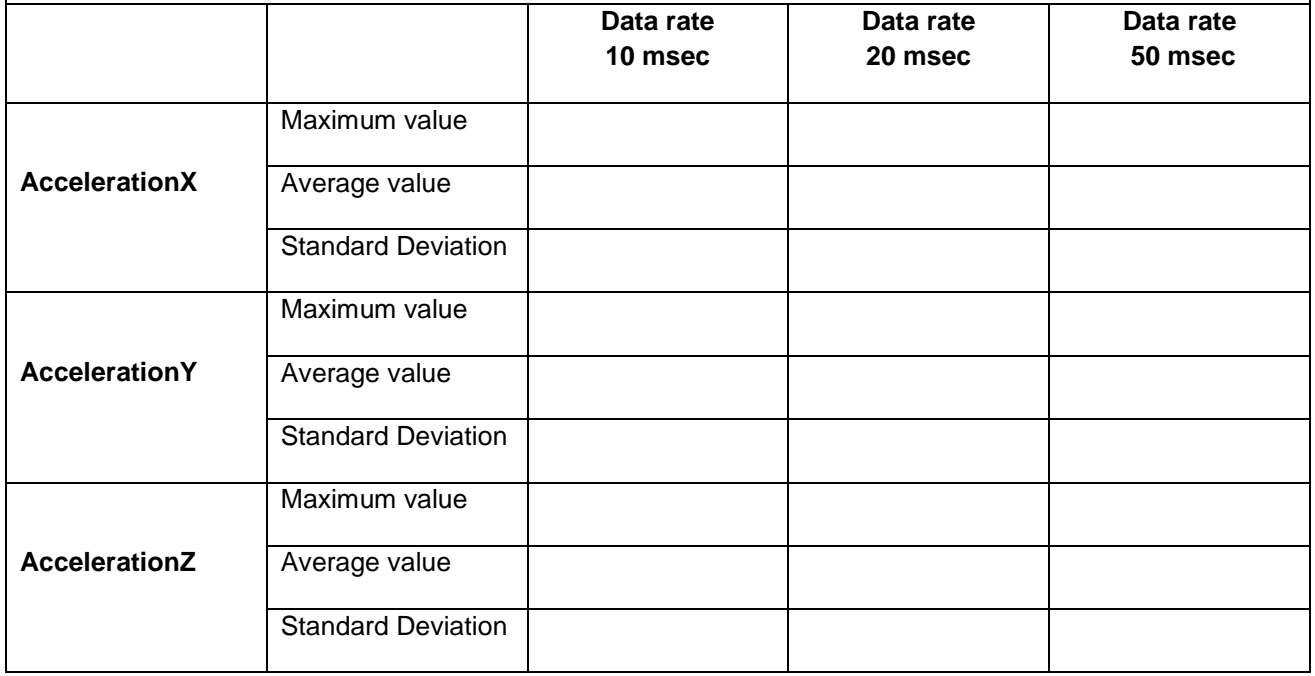

# **Drop height (cm) = 50**

Velocity at impact (m/sec) =

Velocity at impact (km/hr) =

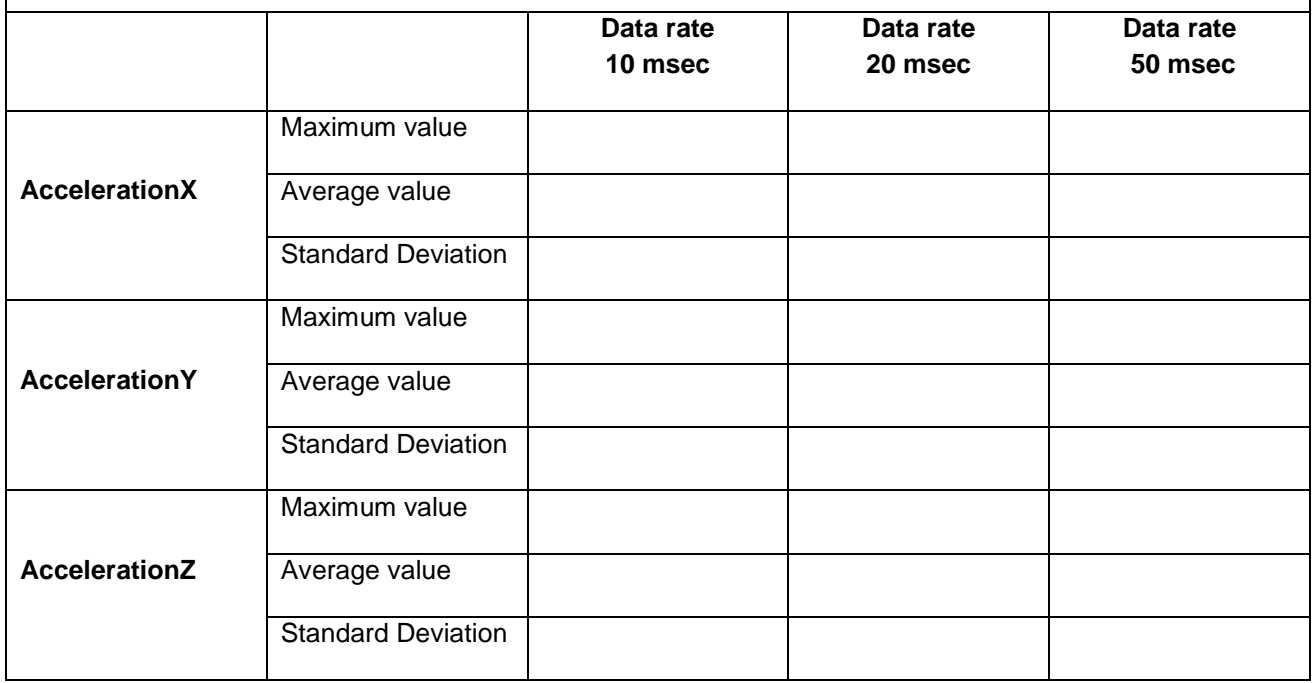

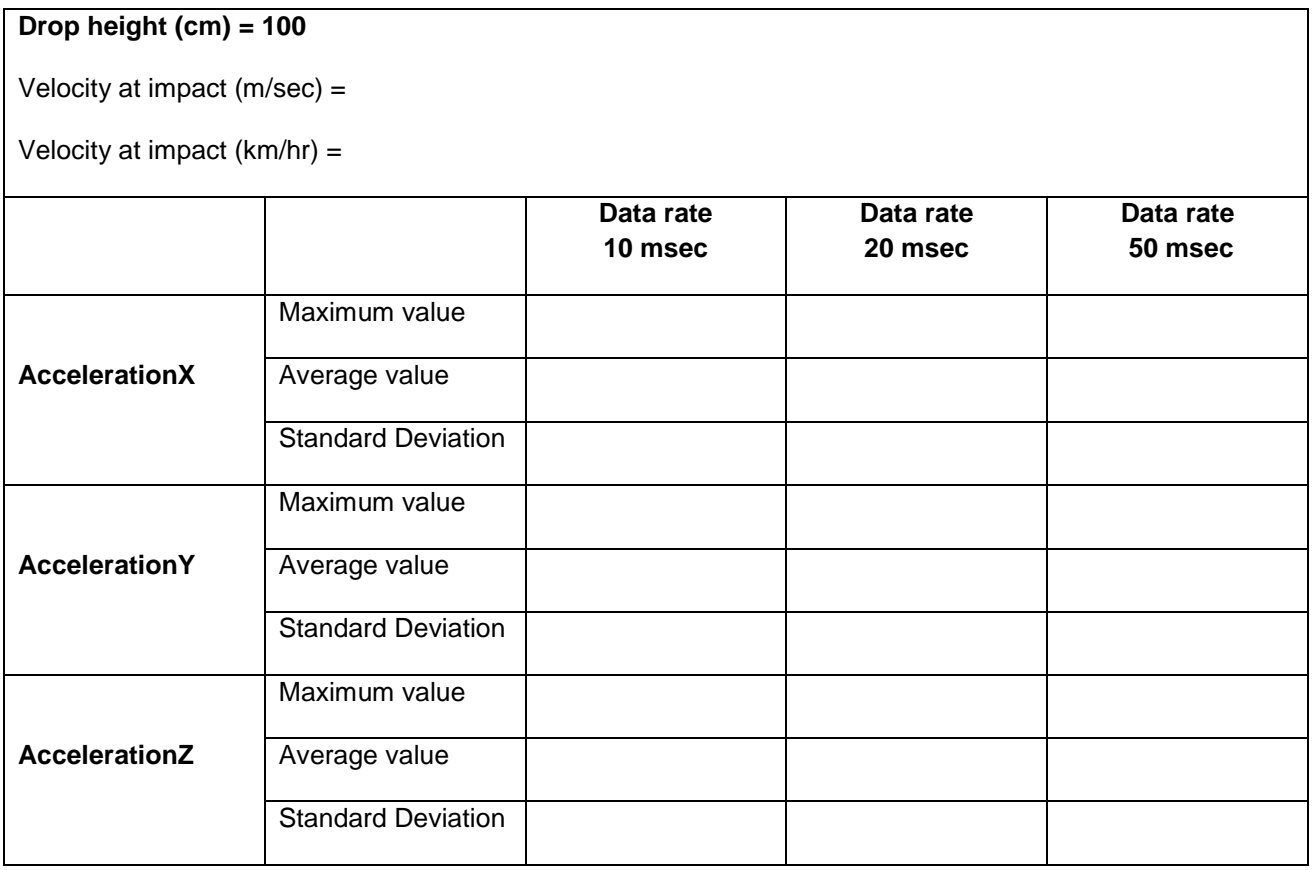

#### **List of things to do**

- 1. For a given Data Rate setting and for each direction X, Y, Z, plot: Maximum and Average Acceleration vs Height Maximum and Average Acceleration vs Velocity at impact Standard Deviation of Acceleration vs Height Standard Deviation of Acceleration vs Velocity at impact
- 2. Repeat 1 for the other Data Rate settings
- 3. For a given direction X or Y or Z, and for each Height, plot: Maximum and Average Acceleration vs Data Rate
- 4. Repeat 3 for the other Height values
- 5. Write some conclusions about what you observe from the data and the graphs. In which case and direction is the maximum shock? Are maximum and average values differ a lot? Is there any difference with collecting data at different rate? If yes, then why is this happening?

Can you make any prediction of the shock experienced when the drop height is 2m?

6. Do your team's main observations differ with the ones from the other teams?